## **APPLICATOR 2023**

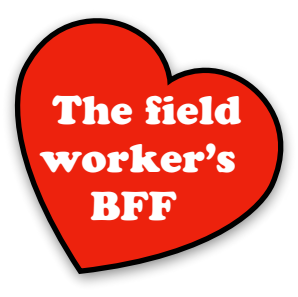

For monitoring and abatement activities, guide personnel through a predetermined list of field sites… or

Users can create GPSmarked sites 'on the fly.'

Users can subsample and combine specimens into unique, auto-coded pools that are linked to field collection and lab identification records.

Each pool can be tested using multiple assay types.

Track deployment of new autocidal technologies, such as Sterile Insect Technique.

**MOSQUITO** Home MosquitoMate, Inc. Trapping<br>Routes **Address** Lab ID **Abatement Samples Activities Sample** Assemble **Review Pools Assay Export** Pools **Data Mosquito Review Release** Data **Maintain Battery** 

Enter addresses and contact information. GPS coordinates and mapping happens automatically!

Scan sample barcodes and enter specimen identifications that are auto-linked with field collection information.

Managers can quickly review data and mark problematic entries.

Push button export your data into your favorite cloud drive (DropBox, Google Drive, etc.) and/or Review data on your phone.

Customizable tracking of equipment, including vehicles and components.

Tracking mosquito releases for Mark Release Recapture (MRR), Sterile Insect Technique 

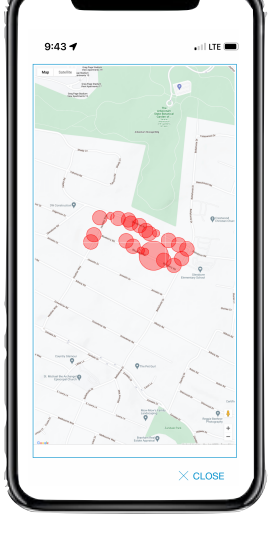

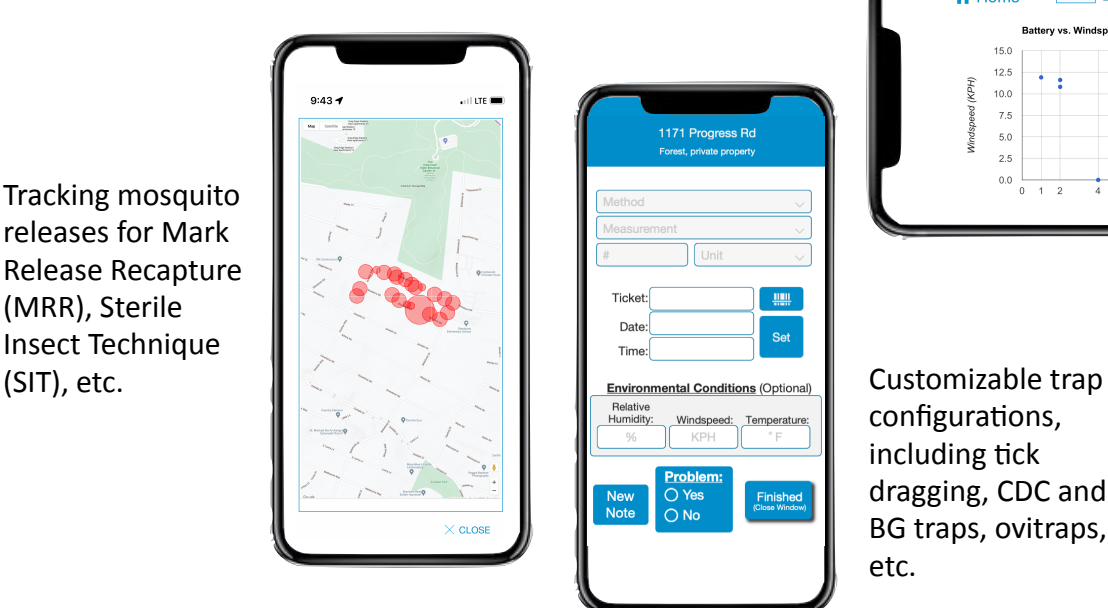

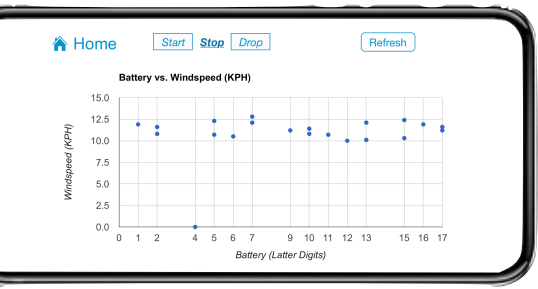

Track trucks, sprayers, batteries, trap fans... Diagnose equipment before they fail.

configurations, including tick dragging, CDC and BG traps, ovitraps, etc.

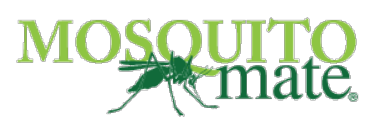